# **Technologie cyfrowe**

## Artur Kalinowski

Zakład Cząstek i Oddziaływań Fundamentalnych Pasteura 5, pokój 4.15 Artur.Kalinowski@fuw.edu.pl

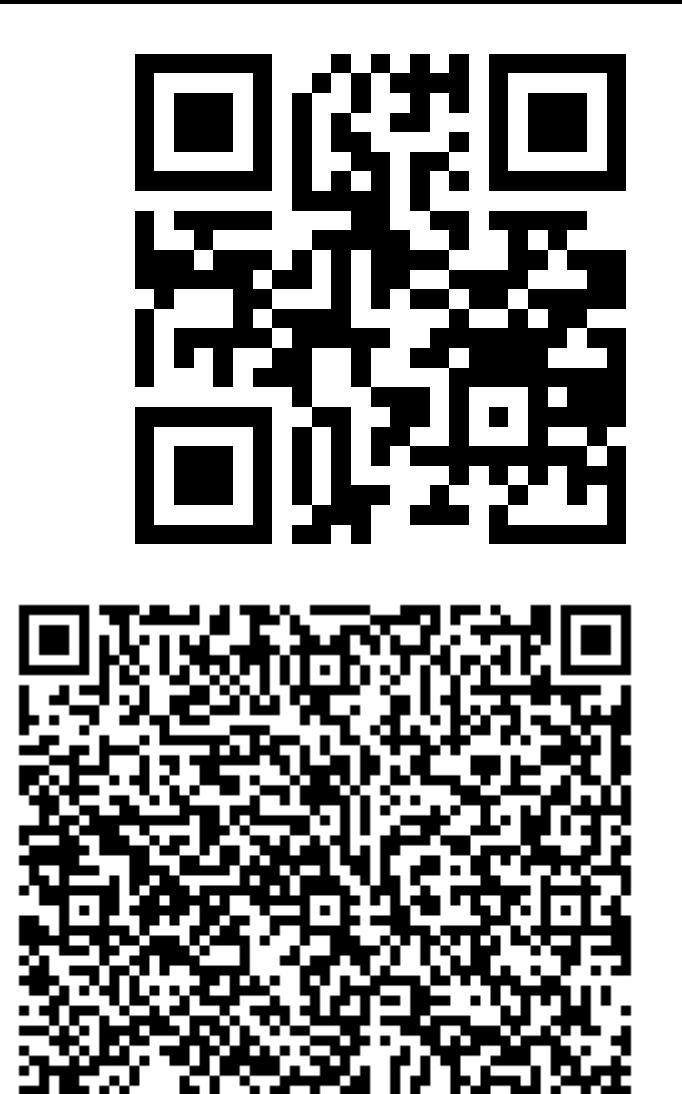

Semestr letni 2014/2015

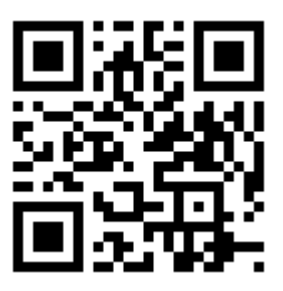

## Zadanie algorytmiczne: wyszukiwanie

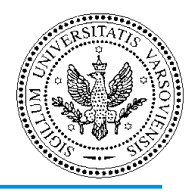

**dane wejściowe:** lista elementów L, szukany element x **wynik:** indeks elementu x, lub -1 jeśli elementu nie ma na liście

#### **Przeszukiwanie liniowe:**

porównuj kolejne elementy z szukanym elementem x.

**Złożoność obliczeniowa:** O(n)

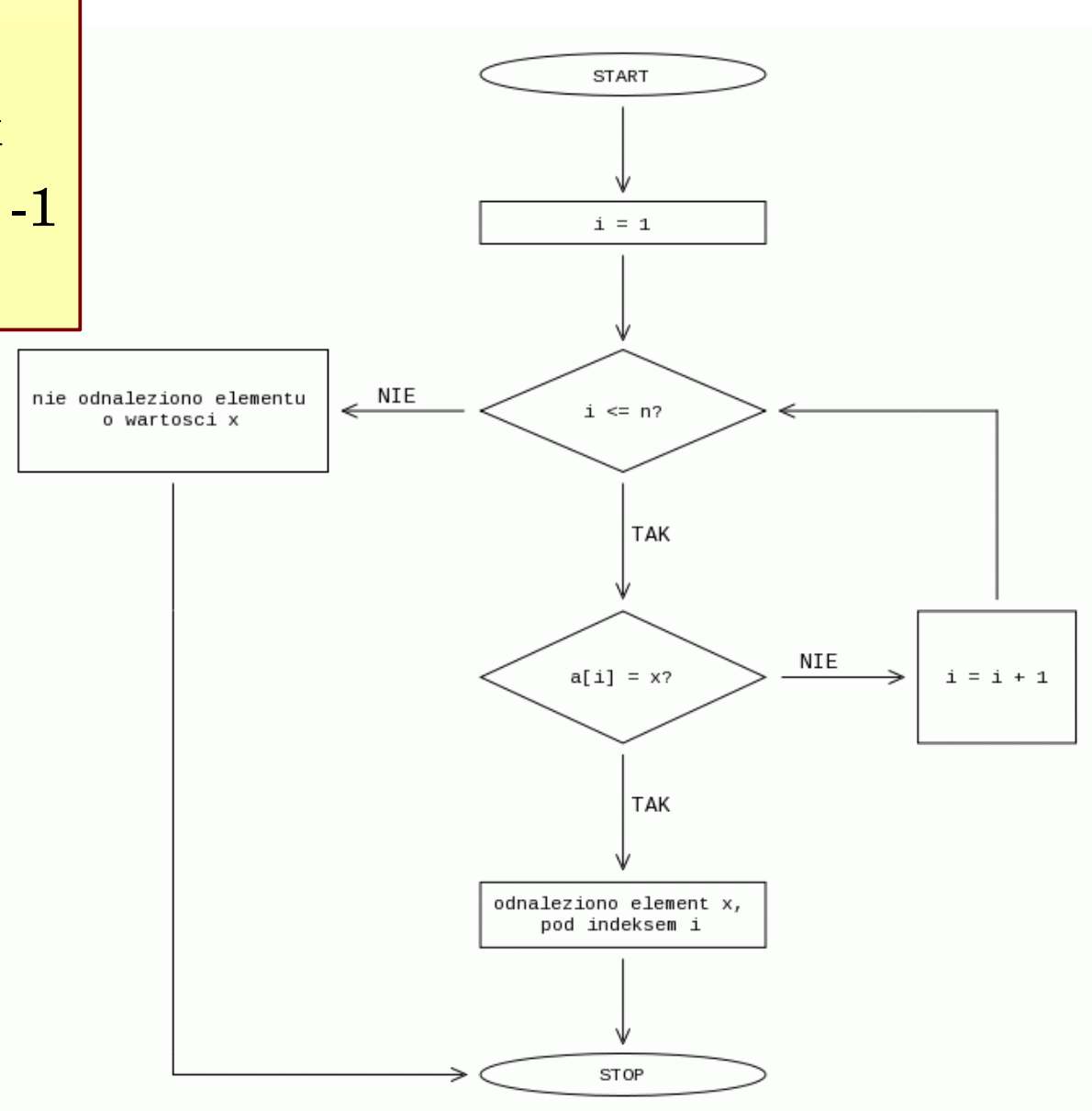

http://www.algorytm.org/dla-poczatkujacych/szukanie-zadanego-elementu.html

VDZIAŁ FIZYŁ

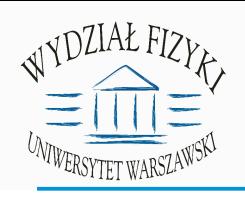

Zadanie algorytmiczne: wyszukiwanie

dane wejściowe: **posortowana** lista elementów L, szukany element x **wynik:** indeks elementu x, lub -1 jeśli elementu nie ma na liście

#### **Wyszukiwanie binarne:**

1) podziel tablicę na dwie połowy. 2) jeśli szukany element jest mniejszy niż początek drugiej połowy, szukaj w pierwszej połowie. 3) jeśli element jest większy niż początek drugiej połowy, szukaj w drugiej połowie 4) wróć do punktu 1 biorąc odpowiednią połowę listy

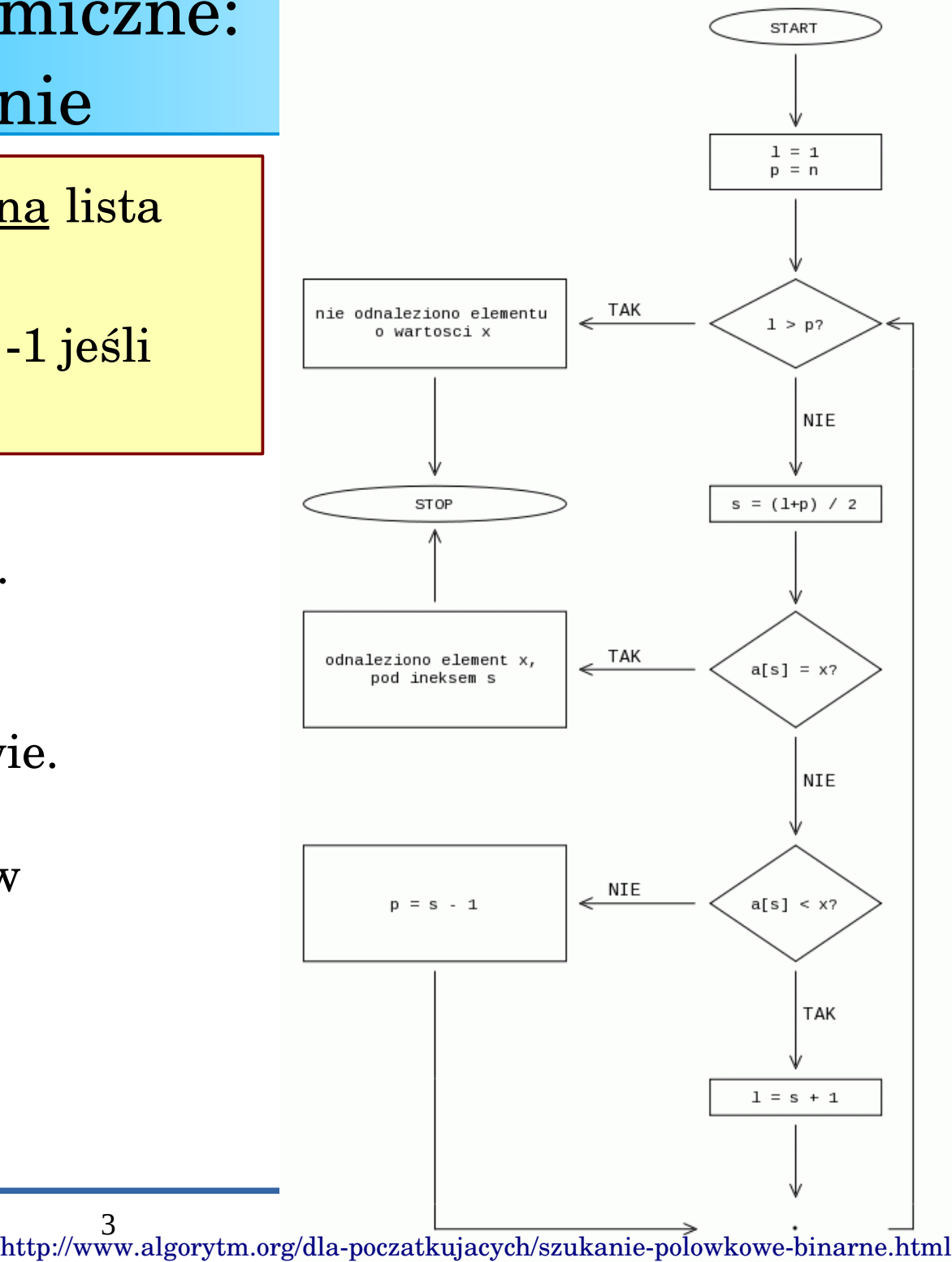

Technologie Cyfrowe Lato 2014/2015

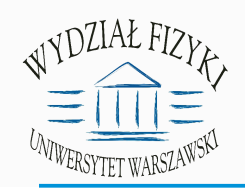

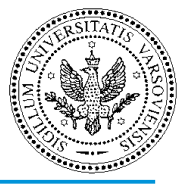

**dane wejściowe: posortowana** lista elementów L, szukany element x **wynik:** indeks elementu x, lub 1 jeśli elementu nie ma na liście

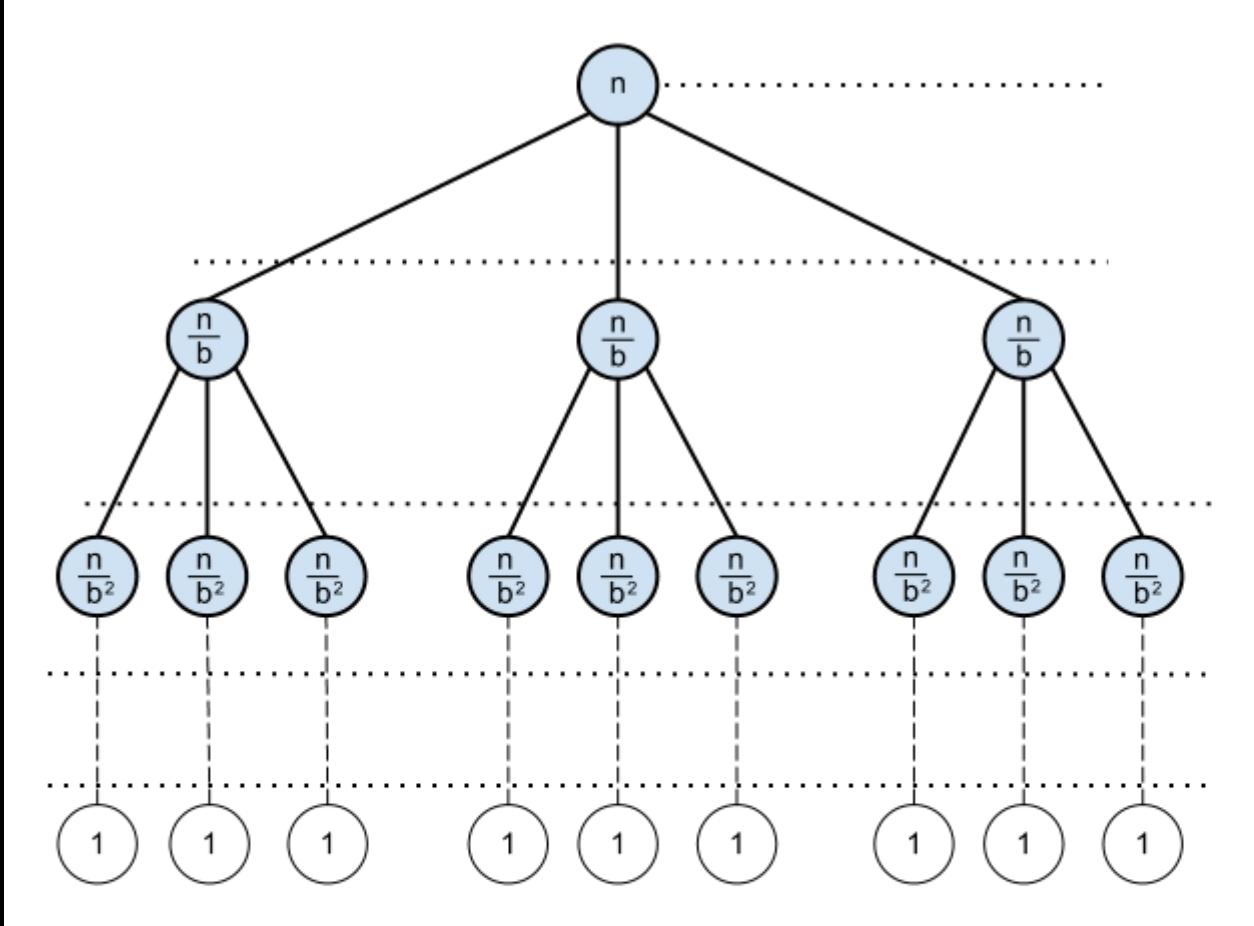

**Złożoność obliczeniowa:** liczba podziałów "na pół":

 $N/2^x=1$  $N = 2^x$  $X = log<sub>2</sub>N$ 

Czyli dla wyszukiwania binarnego złożoność obliczeniowa to O(logN)

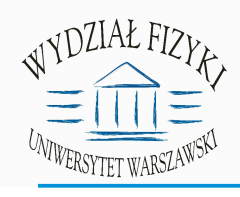

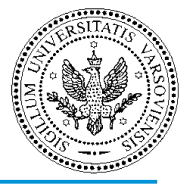

**dane wejściowe:** (nie)posortowana lista elementów L, szukany element x **wynik:** indeks elementu x, lub -1 jeśli elementu nie ma na liście

#### **Złożoność obliczeniowa:**

wyszukiwanie sekwencyjne – O(N)  $O(n)$  vs.  $O(lq(n))$ Wyszukiwanie binarne – O(logN)

zysk dla N=1000  $1000/\log(1000) = 150$ 

**wartość przybliżona!**

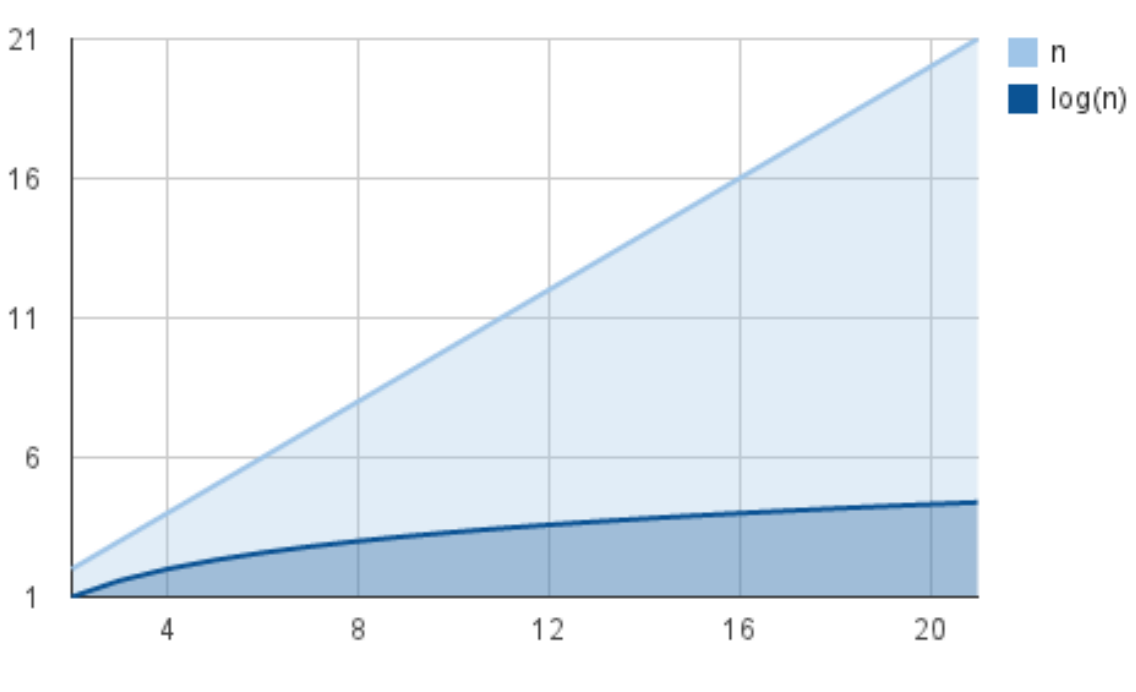

n

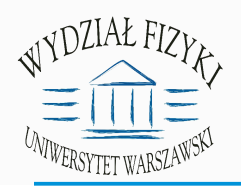

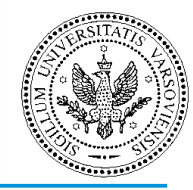

dane wejściowe: lista "miast", tabela odległości między każdą parą miast.

**wynik:**  najkrótsza ścieżka łącząca wszystkie miasta, każde z miast tylko raz

**wariant decyzyjny:** odpowiedź na pytanie "Czy istnieje ścieżka o długości mniejszej niż X", gdzie X należy do danych wejściowych.

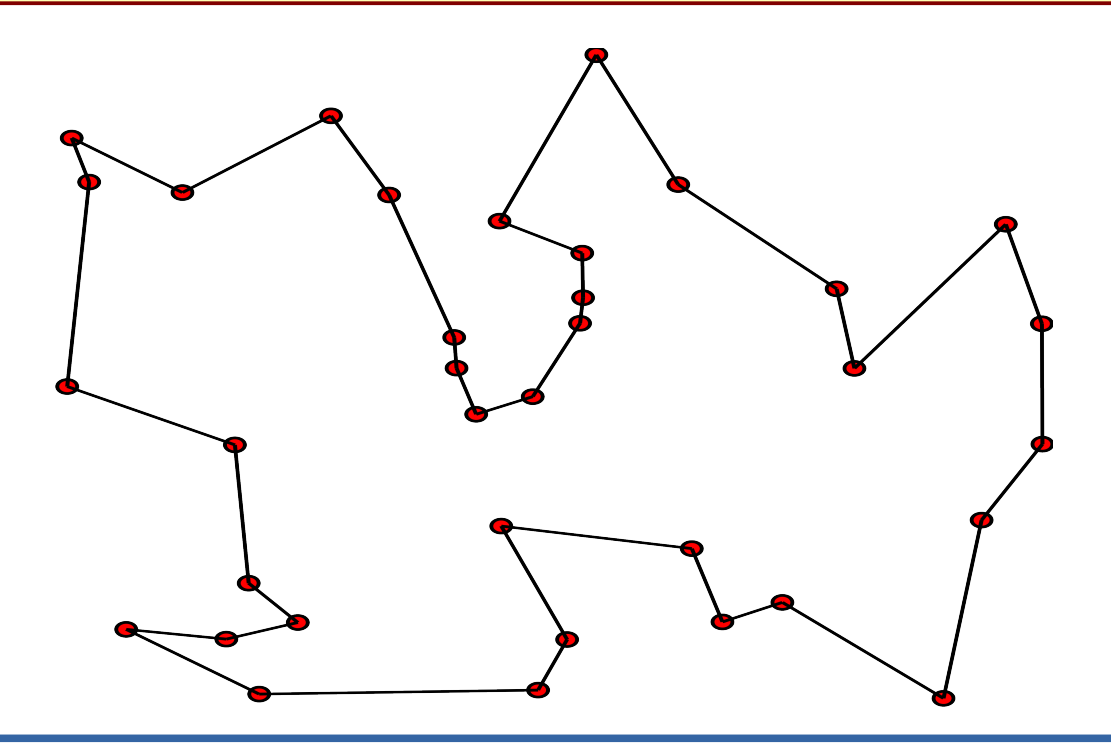

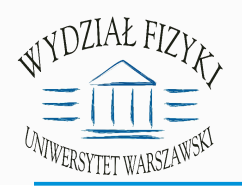

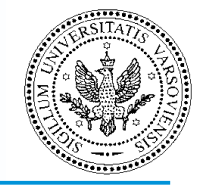

**Algorytm siłowy (***ang. brute force***):** sprawdzamy wszystkie możliwe ścieżki, dla każdej liczymy długość, wybieramy najkrótszą.

#### **Złożoność obliczeniowa:**

Możliwe ścieżki:

**1 2 3 4 5 6 7 równoważna 7 6 5 4 3 2 1 (kierunek obiegu nie jest 1 3 2 4 5 6 7 równoważna 7 6 5 4 2 3 1 istotny, czyli po dwie** 

 **równoważne drogi)**

**...**

**Ponieważ ścieżka jest zamknięta to droga**

**1 2 3 4 5 6 7 jest równoważna 7 1 2 3 4 5 6 itd. (N możliwych początków, czyli N dróg równoważnych)**

Liczba nierównoważnych ścieżek: (N-1)!/2 **Złożoność obliczeniowa tego algorytmu to O(N!)**

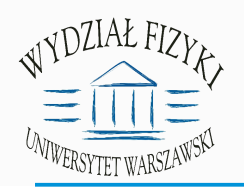

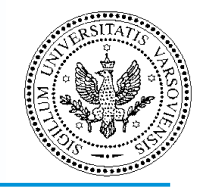

**Algorytm siłowy (***ang. brute force***):** sprawdzamy wszystkie możliwe ścieżki, dla każdej liczymy długość, wybieramy najkrótszą.

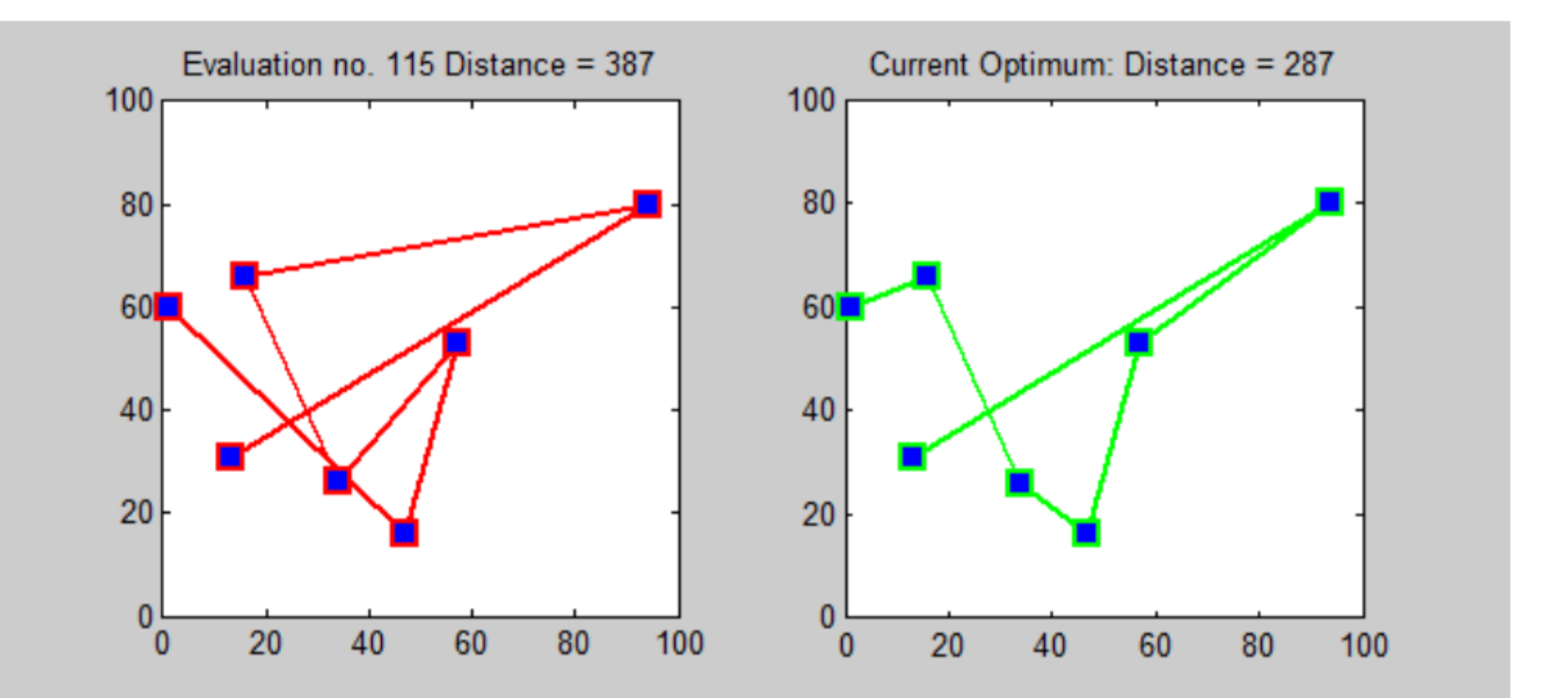

#### [By Saurabh.harsh \(Own work\) via Wikimedia Commons](http://commons.wikimedia.org/wiki/File:Bruteforce.gif) CC BY-SA 3.0

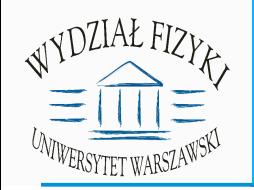

#### Zadanie algorytmiczne: problem komiwojażera

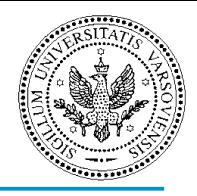

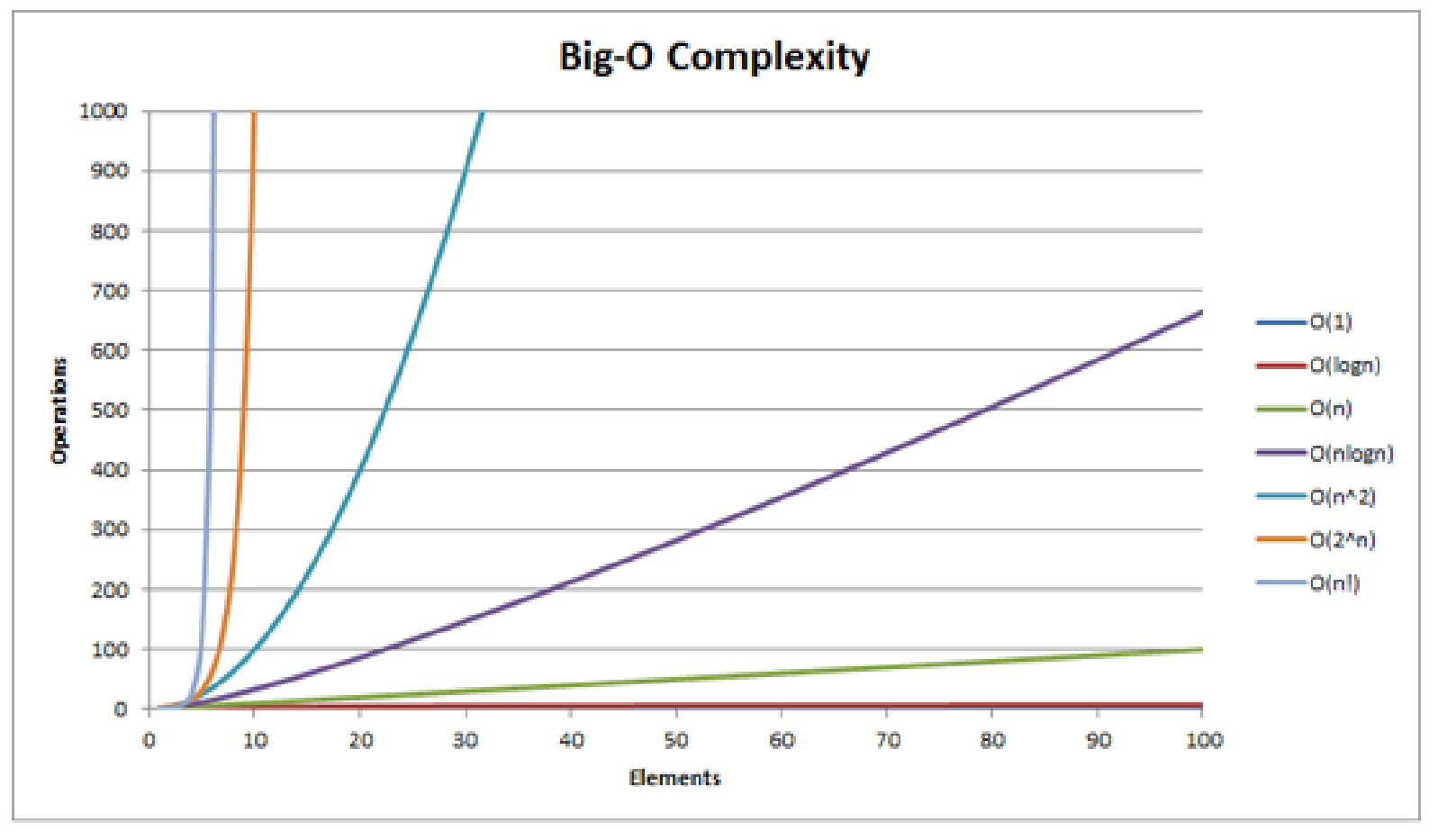

http://www.daveperrett.com/articles/2010/12/07/comp-sci-101-big-o-notation/

**Złożoność obliczeniowa O(N!):** już przy 20 miastach trzeba wykonać

 $2432902008176640000 = 2.4x10^{18}$  operacji.

Zakładając, że komputer sprawdza 10<sup>6</sup> dróg na sekundę sprawdzenie 20 miast zajęło by  $2.5x10^{12}$  sekund, czyli 76 000 lat.

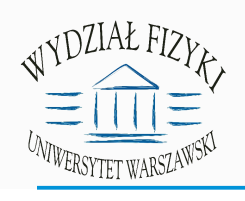

#### Zadanie algorytmiczne: problem komiwojażera

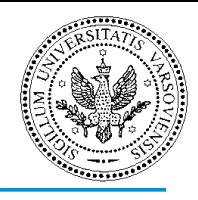

#### **Największe znane rozwiązanie (2006 rok):**

85900 "miast". Rozwiązanie użyte do planowania drogi lasera produkującego układy scalone.

**Ścisłe algorytmy inne niż siłowy mają złożoność**  $O(N^22^N)$ 

Szybsze rozwiązania można uzyskać metodami przybliżonymi, które dają rozwiązania "bliskie" optymalnemu.

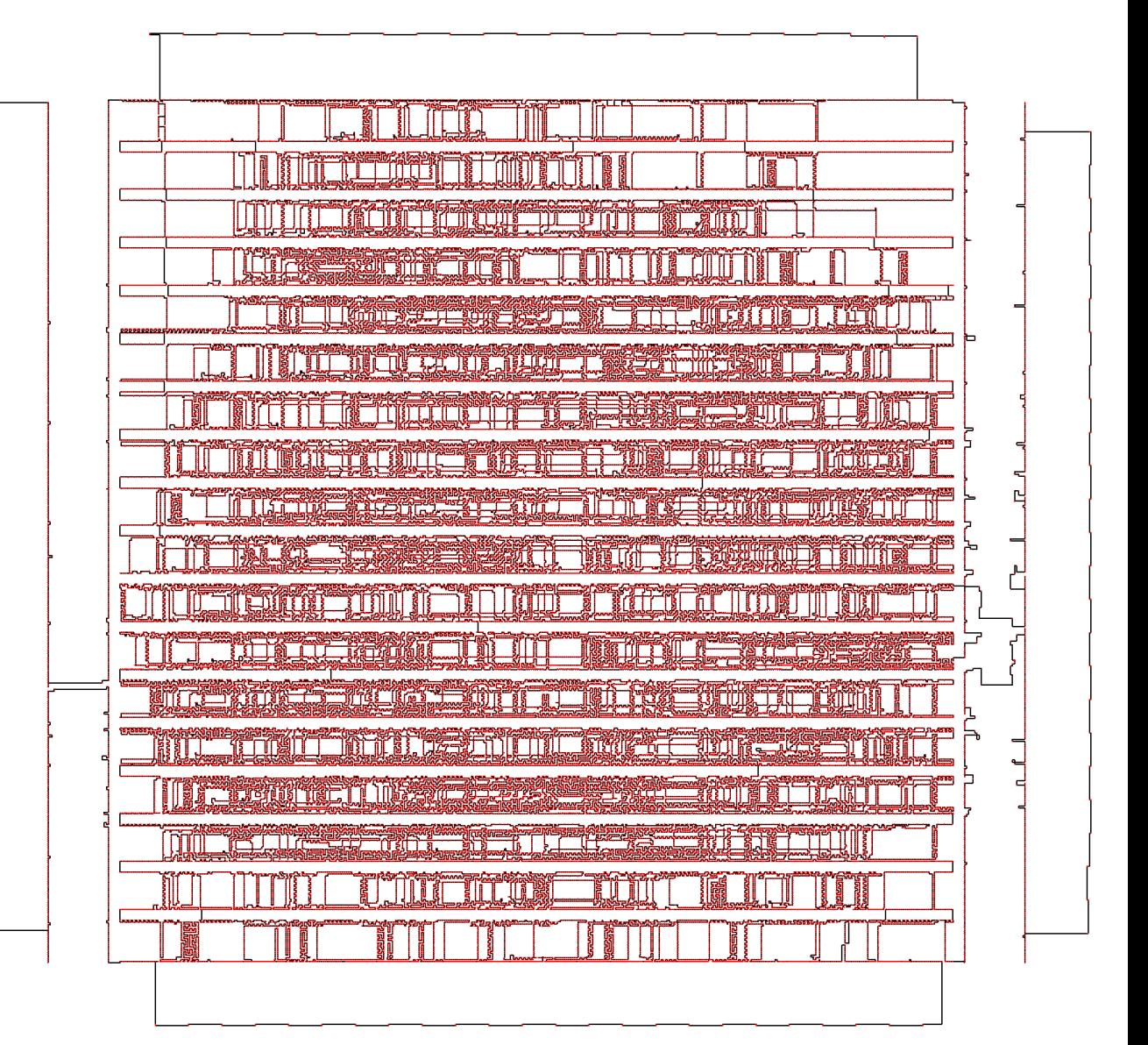

<http://www.math.uwaterloo.ca/tsp/pla85900/index.html>

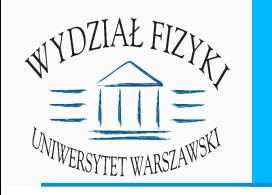

DEAR VARIOUS PARENTS, GRANDPARENTS, CO-WORKERS, AND OTHER "NOT COMPUTER PEOPLE."

WE DON'T MAGICALLY KNOW HOW TO DO EVERYTHING IN EVERY PROGRAM. WHEN WE HELP YOU, WE'RE USUALLY JUST DOING THIS:

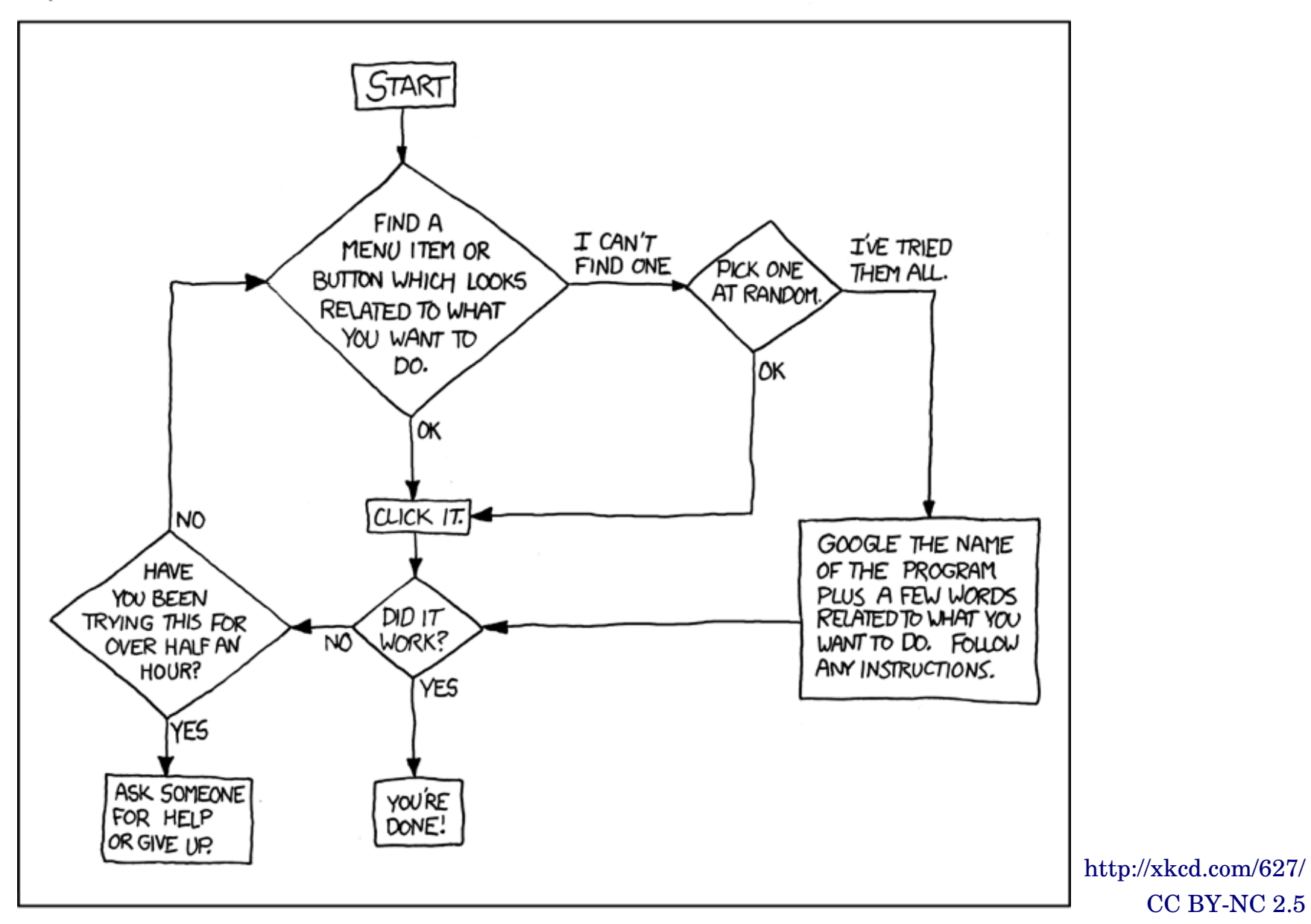

PLEASE PRINT THIS FLOWCHART OUT AND TAPE IT NEAR YOUR SCREEN.<br>CONGRATULATIONS; YOU'RE NOW THE LOCAL COMPUTER EXPERT!

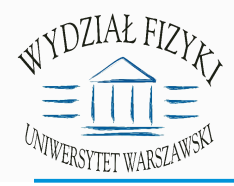

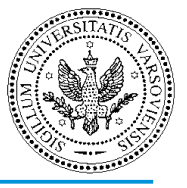

#### **Język programowania:** zestaw symboli i gramatyka używane do tworzenia programów komputerowych. Języki wysokiego poziomu (np. C++, Python, Java) są skonstruowane tak, by ułatwić zrozumienie programu (kodu).

Języki niskiego poziomu (np. assembler) używają konstrukcji możliwie najbliższych do wykonywanych rzeczywiście przez procesor.

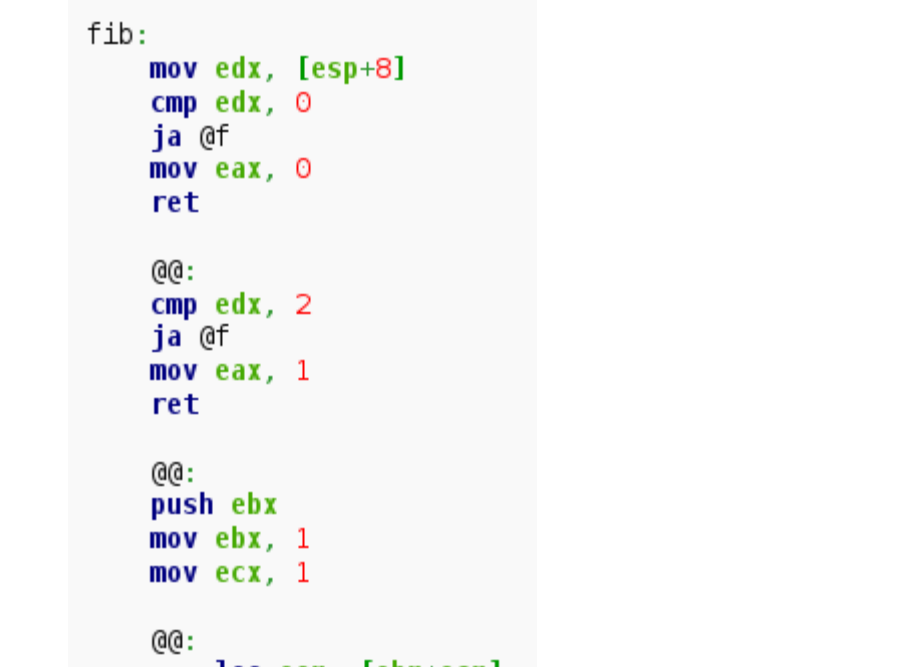

```
unsigned int fib(unsigned int n)
    if (n \le 0)return 0:
    else if (n \leq 2)return 1:
    else {
        int a.b.c.a = 1:
        b = 1:while (1) {
             c = a + b:
            if (n \leq 3) return c;
             a = b:
             b = c:
             n - -;
```
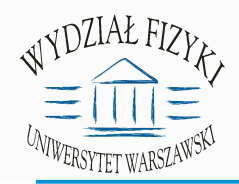

## Projektowanie programów

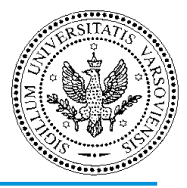

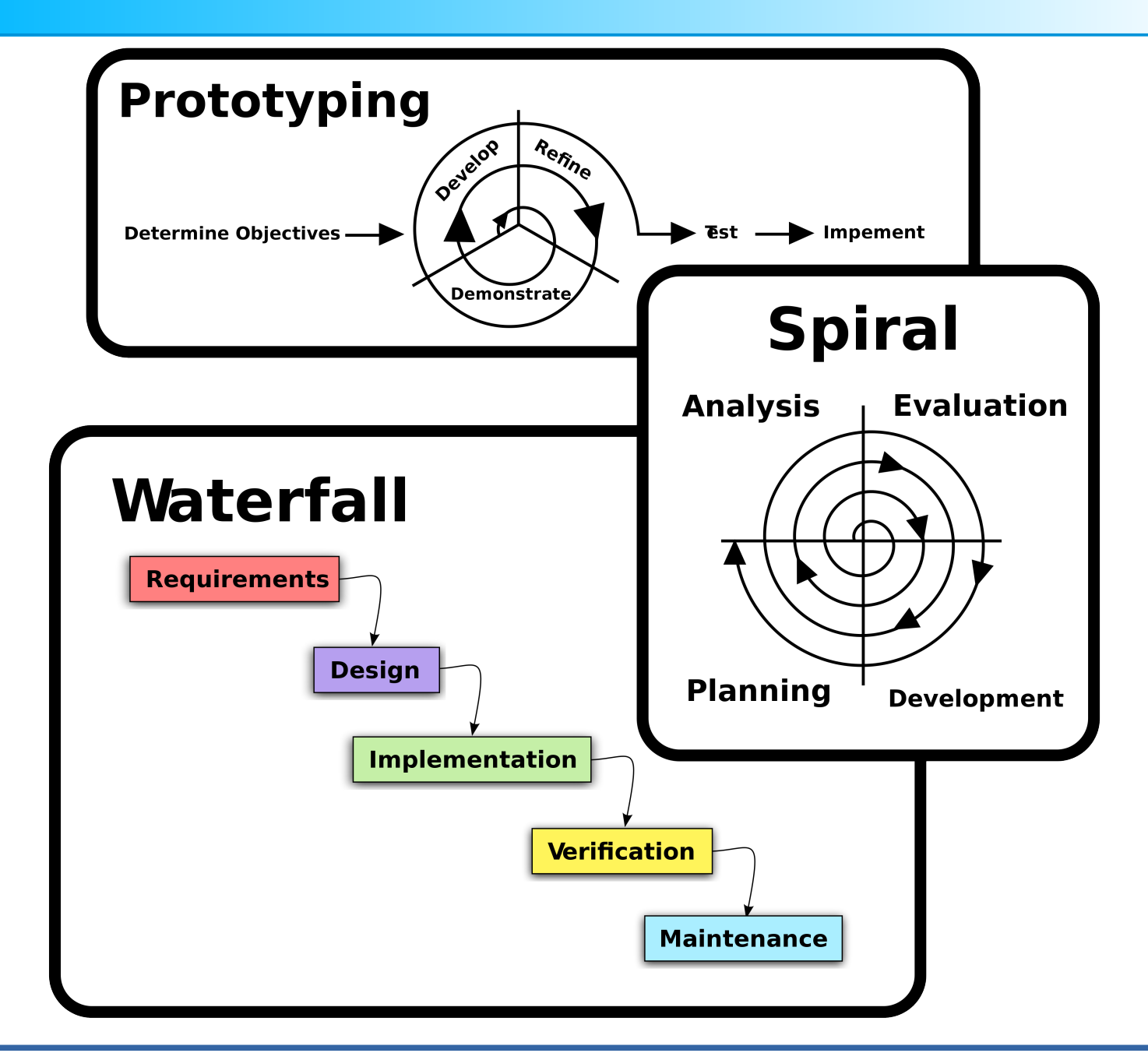

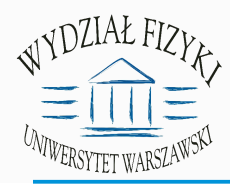

## Kompilacja

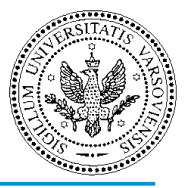

**Kompilacja programu (kodu):** proces tłumaczenia kodu napisanego w wybranym języku na kod maszynowy, zrozumiały dla procesora. Wynikiem kompilacji jest program, który można uruchomić. W czasie kompilacji jest analizowany cały kod, co oznacza, że nie może w nim być nigdzie błędów językowych.

**Interpretacja:** wykonywanie kodu programu krok po kroku, bez analizy poprawności językowej całości. Interpretacja jest prowadzona do napotkania błędu w kodzie, lub poprawnego zakończenia działania programu.

Języki kompilowane: C++

Języki interpretowane: PHP, Java, Python

Wszystkie przykłady na następnych slajdach pochodzą ze strony [http://brain.fuw.edu.pl/edu/TI:Programowanie\\_z\\_Pythonem](http://brain.fuw.edu.pl/edu/TI:Programowanie_z_Pythonem)

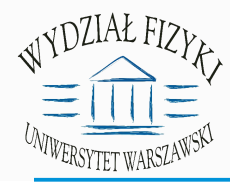

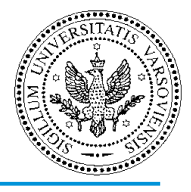

**Struktury danych:** elementy algorytmu zawiadujące kolejnością wykonywania instrukcji.

**zmienna:** "miejsce" na konkretne dane. Zmienna ma swoją nazwę, typ i wartość.

```
#!/usr/bin/env python
 # -*- coding: utf-8 -*-
 # Nazwa pliku: wciecia.py
 i = 5print 'Wartość zmiennej to ', i # Błąd! Zauważ spację na początku linii
 print 'Powtarzam, wartość zmiennej to ', i
 File "wciecia.py", line 4
   print 'Wartość zmiennej to ', i # Błąd! Zauważ spację na początku linii
    \simIndentationError: unexpected indent
```
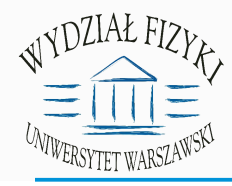

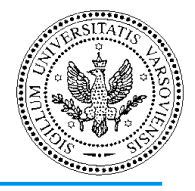

**Struktury danych:** elementy algorytmu zawiadujące kolejnością wykonywania instrukcji.

#### **zmienna:** "miejsce" na konkretne dane. Zmienna ma swoją nazwę, typ i

wartość.

```
#!/usr/bin/env python
# -*- coding: utf - 8 -*-
# Nazwa pliku: zmienne.py
i = 5print i
i = i + 1print i
s = "'To jest napis wielolinijkowy.
To jest drugi wiersz.'''
print s
$ python zmienne.py
To jest napis wielolinijkowy.
To jest drugi wiersz.
```
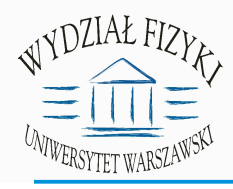

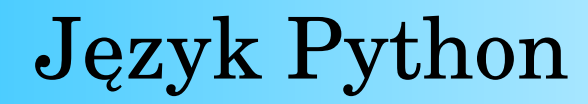

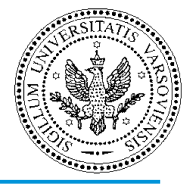

#### Wyrażenia: operacje na zmiennych, "wzory".

#!/usr/bin/env python  $#$  -\*- coding: utf-8 -\*-# Nazwa pliku: wyrazenia.py

```
dlugosc = 5szerokosc = 2
pole = dlugosc * szerokoscprint 'Pole wynosi', pole
print 'Obwód wynosi', 2 * (dlugosc + szerokosc)
```
\$ python wyrazenia.py Pole wynosi 10 Obwód wynosi 14

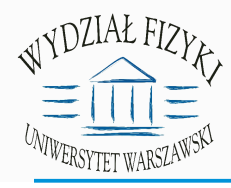

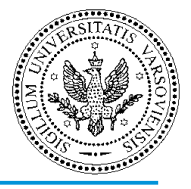

**Struktury danych:** elementy algorytmu zawiadujące kolejnością wykonywania instrukcji.

**lista (macierz jednowymiarowa):** zestaw podstawowych elementów, np. liczb.

> $a = \begin{bmatrix} 2 & 3 & 4 & 5 \end{bmatrix}$ print 'sekwencja a:', a

 $a = range(2, 6)$ print 'sekwencja a:', a

\$ python for py sekwencja: [2, 3, 4, 5]

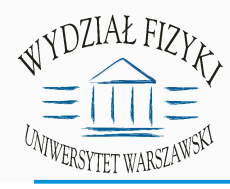

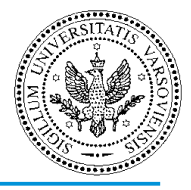

**Struktury sterujące:** elementy algorytmu zawiadujące kolejnością wykonywania instrukcji.

**"jeśli Q":** jeżeli zadanie logiczne, oznaczone symbolem Q jest prawdziwe,  $np: Q - , x > 0"$ 

> if warunek: blok kodu, który ma być wykonany jeśli warunek jest prawdziwy

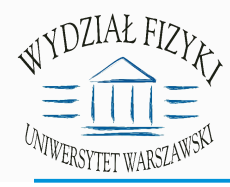

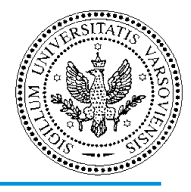

**Struktury sterujące:** elementy algorytmu zawiadujące kolejnością wykonywania instrukcji.

**"jeśli Q":** jeżeli zadanie logiczne, oznaczone symbolem Q jest prawdziwe,  $np: Q - , x > 0"$ 

```
if warunek:
    blok kodu,
    który ma być wykonany
    jeśli warunek jest prawdziwy
else
    blok kodu,
    który ma być wykonany
    jeśli warunek jest fałszywy
```
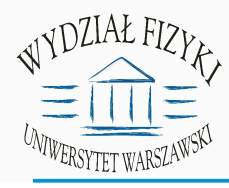

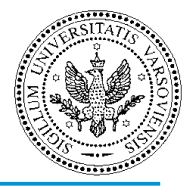

**Struktury sterujące:** elementy algorytmu zawiadujące kolejnością wykonywania instrukcji.

```
"jeśli Q": jeżeli zadanie logiczne, oznaczone symbolem Q jest prawdziwe, 
np: Q - , x > 0"
```

```
if warunek1:
    blok kodu,
    który ma być wykonany
    jeśli warunekl jest prawdziwy
elif warunek2:
    blok kodu,
    który ma być wykonany
    jeśli warunek2 jest prawdziwy
else
    blok kodu,
    który ma być wykonany
    jeśli każdy z powyższych warunków jest fałszywy
```
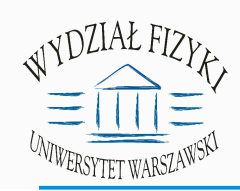

## Lista obecności

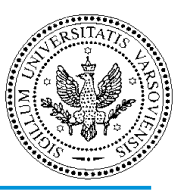

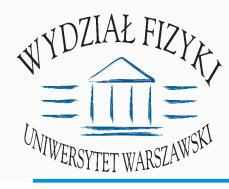

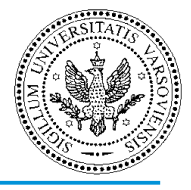

**Struktury sterujące:** elementy algorytmu zawiadujące kolejnością wykonywania instrukcji.

**"jeśli Q":** jeżeli zadanie logiczne, oznaczone symbolem Q jest prawdziwe,  $np: Q - , x>0"$ 

**bezpośrednie następstwo:** "wykonaj A potem B"

```
#!/usr/bin/python
# -*- coding: utf-8 -*-
temperatura = 11if temperatura > 0print "jest ciepło!"
else:
   print "uwaga, przymrozek!"
```
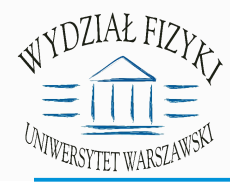

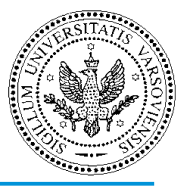

**Struktury sterujące:** elementy algorytmu zawiadujące kolejnością wykonywania instrukcji.

**iteracja ograniczona:** "wykonaj A dokładnie N razy"

for zmienna in sekwencja: blok

 $a = \begin{bmatrix} 2 & 3 & 4 & 5 \end{bmatrix}$ print 'sekwencja a: ', a

 $a = range(2, 6)$ print 'sekwencja a:', a

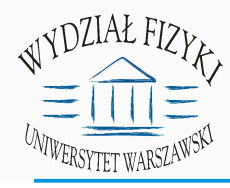

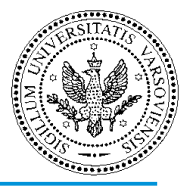

**Struktury sterujące:** elementy algorytmu zawiadujące kolejnością wykonywania instrukcji.

```
iteracja ograniczona: "wykonaj A dokładnie N razy"# cała sekwencja na raz
                         print 'sekwencja:', [2, 3, 4, 5]# sekwencja element po elemencie
                         for 1 in [2, 3, 4, 5].
                             print 'element sekwencji:', i
                         $ python for py
                         sekwencja: \begin{bmatrix} 2 & 3 & 4 & 5 \end{bmatrix}element sekwencji: 2
                         element sekwencji: 3
                         element sekwencji: 4
                         element sekwencji: 5
```
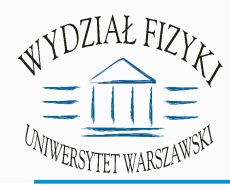

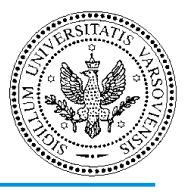

**Struktury sterujące:** elementy algorytmu zawiadujące kolejnością wykonywania instrukcji.

**iteracja warunkowa:** "dopóki Q, wykonuj A"

while warunek: blok

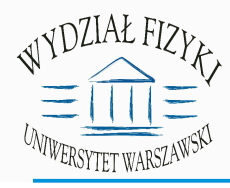

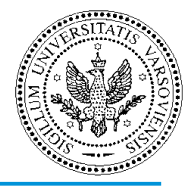

**Struktury sterujące:** elementy algorytmu zawiadujące kolejnością wykonywania instrukcji.

```
iteracja warunkowa: "dopóki Q, wykonuj A"
```

```
#!/usr/bin/python
# - * - codina: utf - 8 - * -liczba = 23dzialai = Truewhile dzialaj:
    strzal = int(raw input('Wpisz liczbe catkowita; '))if strząl == liczba:
        print 'Gratulacje, zgadłeś ja!'
        print '(Ale nic nie wygrałeś.)'
        dzialaj = False # To sprawia, że warunek przestaje być
                          # spełniony
    elif strzal \langle liczba:
        print 'Nie, szukana liczba jest większa od podanej.'
    else:
        print 'Nie, szukana liczba jest mniejsza od podanej.'
print 'Koniec programu.'
```
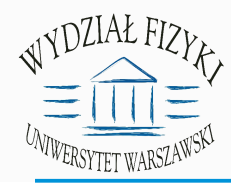

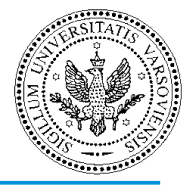

**Funkcje:** elementy algorytmu wykonujące określone obliczenia dla zadanych danych wejściowych (argumentów). Często bloki programu wykonujące jakąś czynność są zamykane w funkcje, które nie wymagają żadnych argumentów

```
#!/usr/bin/python
# -*- coding: utf - 8 -*-
# Nazwa pliku: function1.py
# początek definicji funkcji
def przywitajSize():
    print 'Sie ma!' # instrukcje tworzące funkcję
# koniec definicji funkcji
przywitajSie() # wywołanie (użycie) funkcjiprzywitajSie() # ponowne wywołanie funkcji
```
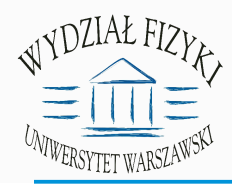

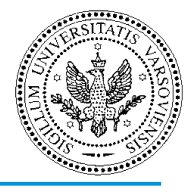

**Funkcje:** elementy algorytmu wykonujące określone obliczenia dla zadanych danych wejściowych (argumentów).

```
#!/usr/bin/python
# -*- coding: utf-8 -*-
# Nazwa pliku: func param.py
def printMax(a, b):
    if a > b:
        print a, 'jest wieksze'
    elif a == b:
        print a, 'jest równe', b
    else
        print b, 'jest większe'
printMax(3, 4) # bezpośrednio podane wartości
x = 5y = 7printMax(x, y) # zmienne podane jako argumenty
```
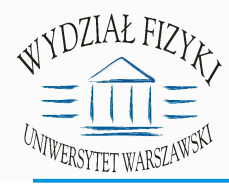

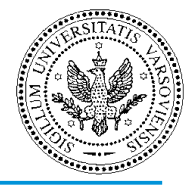

**Funkcje:** elementy algorytmu wykonujące określone obliczenia dla zadanych danych wejściowych (argumentów).

```
#!/usr/bin/env python
# -*- coding: utf - 8 -*-
# Nazwa pliku: continue.py
while True:
    s = raw input('Wpisz coś: '')if s == 'quit':break
    if len(s) < 3.
        print 'Za krótkie.'
        continue
    print 'Wpis jest wystarczającej długości.'
    print 'Liczba słów wpisu:', len(s.split()), '.'
```
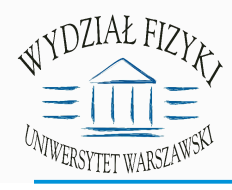

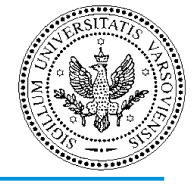

**Funkcje:** elementy algorytmu wykonujące określone obliczenia dla zadanych danych wejściowych (argumentów).

> #!/usr/bin/python  $#$  -\*- coding: utf-8 -\*-# Nazwa pliku: func return.py  $def$  maksimum $(x, y)$ :

```
if x > vreturn x
else
    return y
```
 $print$  maksimum $(2, 3)$ 

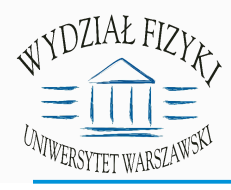

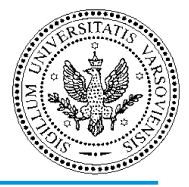

**Wejście/wyjście:** "interface" dostarczania danych do programu i przekazywania wyników na zewnątrz programu.

 $\text{licba}_\text{w}$  prowadzona = int(raw\_input('Podaj liczbę: ' ) )

 $s = raw$ \_input('Wpisz coś: ')

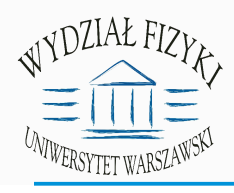

## Materiały

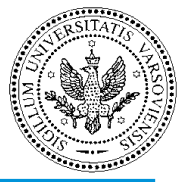

- Jerzy Mieścicki, Wstęp do informatyki nie tylko dla informatyków
- Dawid Harel, Rzecz o istocie informatyki. Algorytmika
- http://brain.fuw.edu.pl/edu/TI:Programowanie\_z\_Pythonem